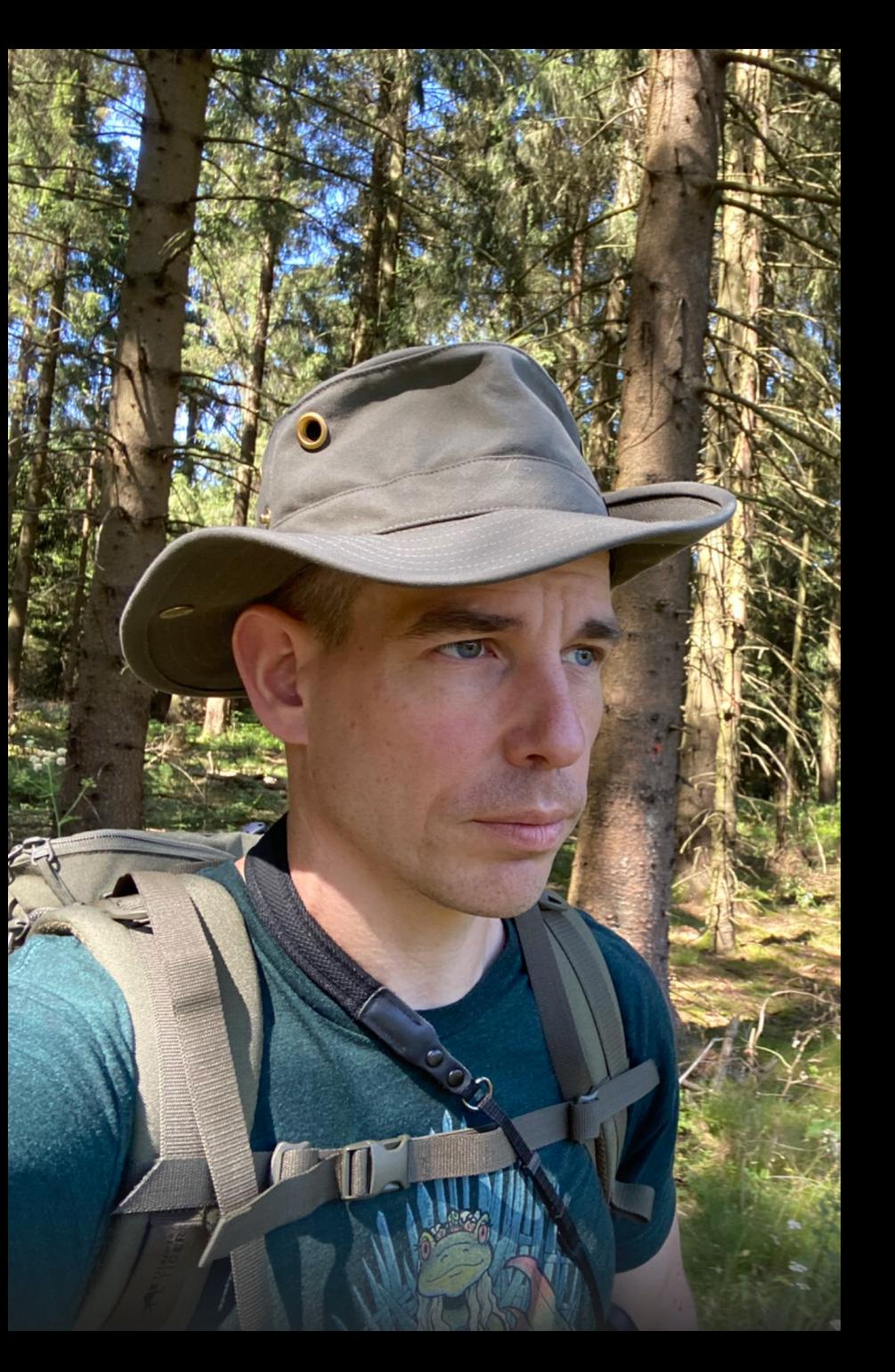

# HIDDEN PEARLS for

#### HIGH - PERFORMANCE - PERSISTENCE

## **The Introduction**

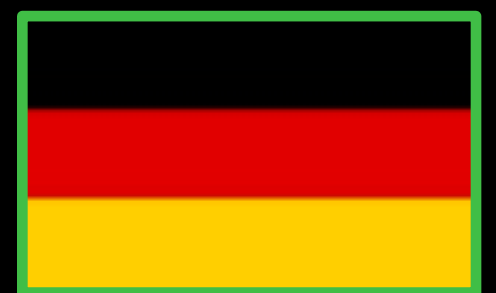

## **Who is speaking?**

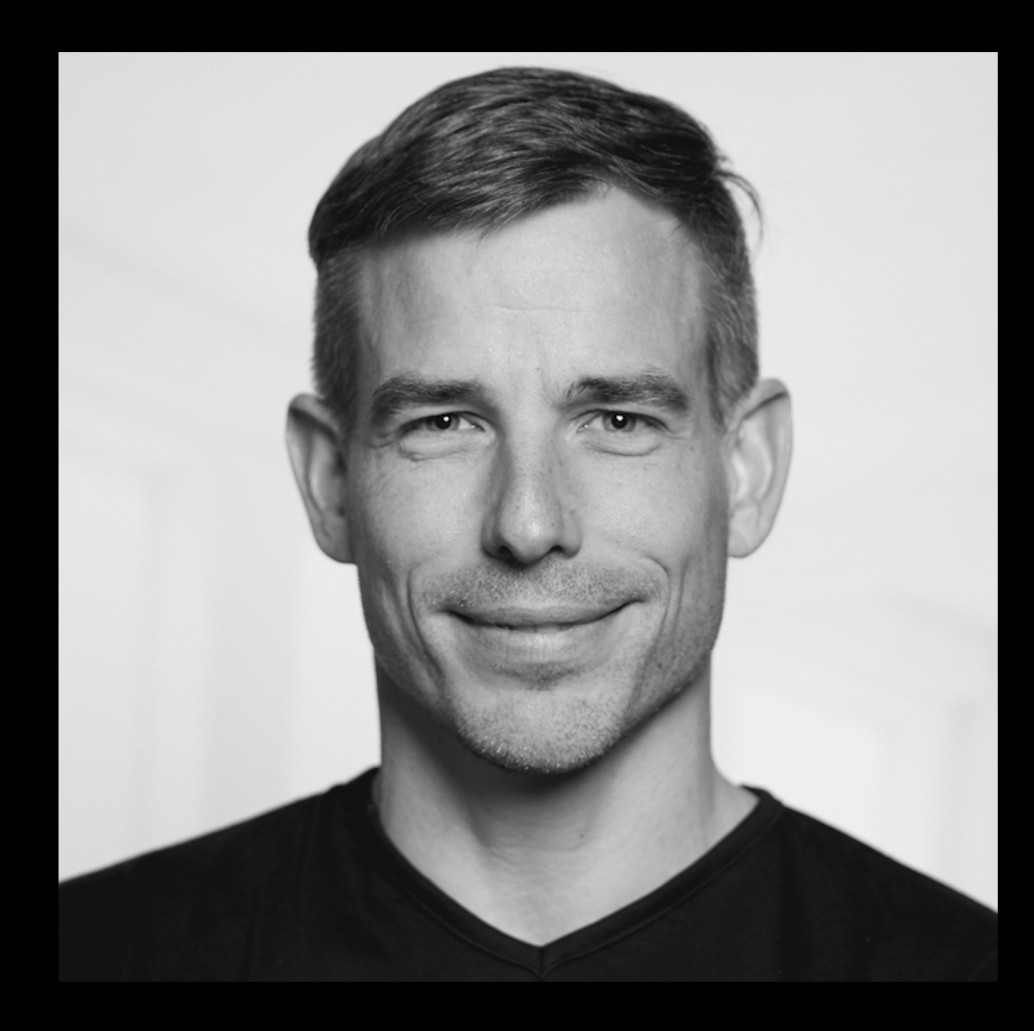

#### svenruppert.com

Dev. Advocate – DevSecOps JFrog Inc **Twitter**: @SvenRuppert

#### Youtube: [DE] - bit.ly/Youtube-Sven

## Introduction

#### What is the target of this talk?

Internal web applications with a few users but dealing with some TB of data

Apps on embedded devices

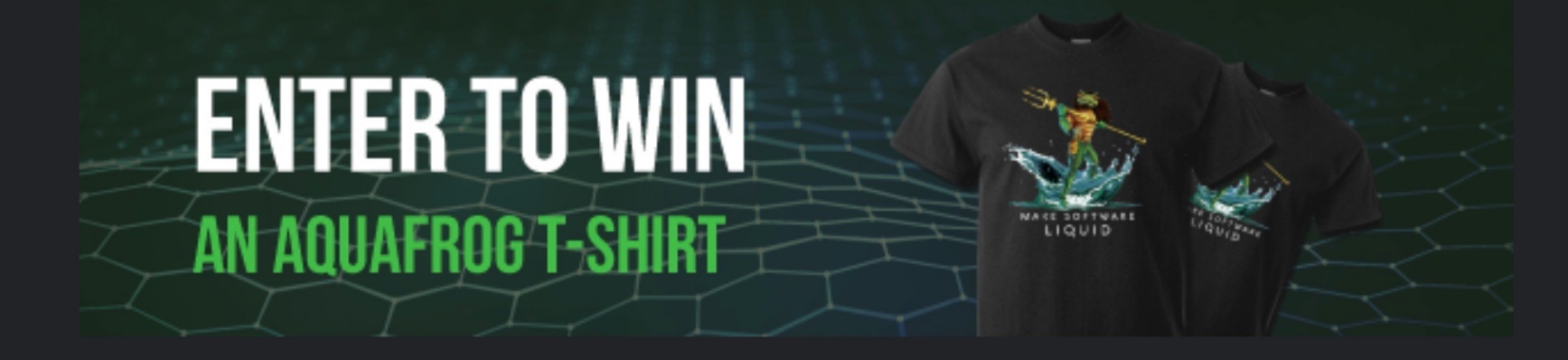

- Today's slides are posted  $\bullet$
- Video link will soon be posted  $\bullet$
- **Rate My Talk**  $\bullet$
- **Enter the raffle to win An Amazon Echo**  $\bullet$ Show or 1 of 10 JFrog T-Shirts (winners) will be selected in 3 business days & contacted by email)

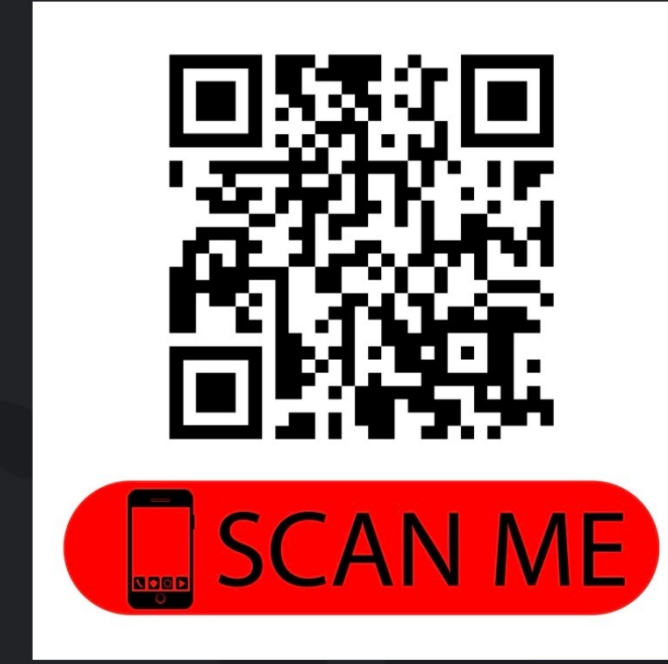

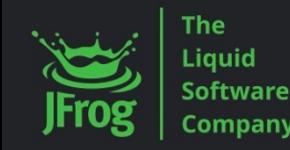

# http://jfrog.co/JUGSaxonyTShirts

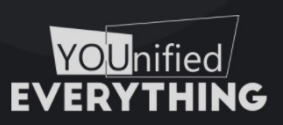

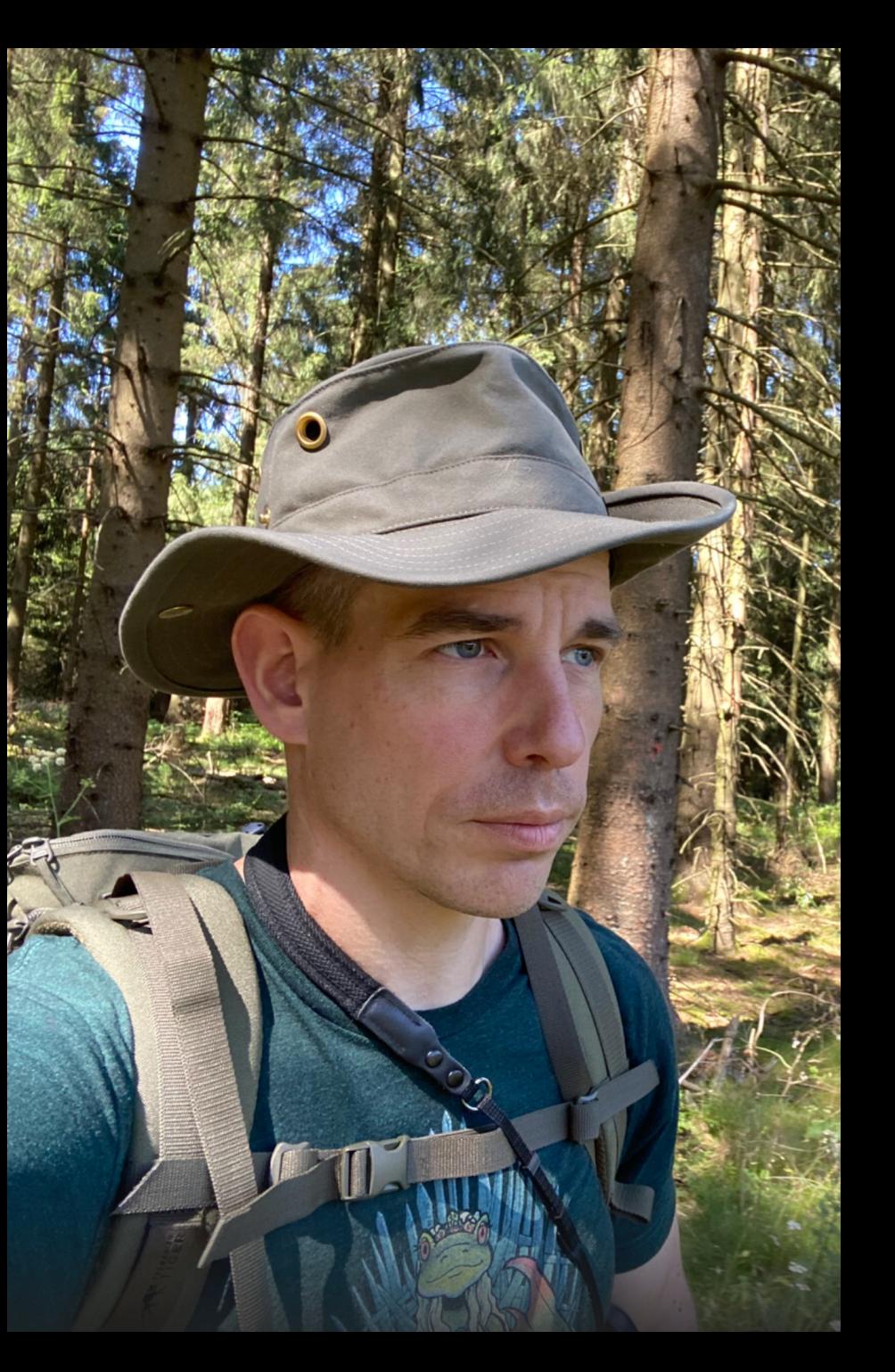

# HIDDEN PEARLS for

#### HIGH - PERFORMANCE - PERSISTENCE

## **The Basic Ideas**

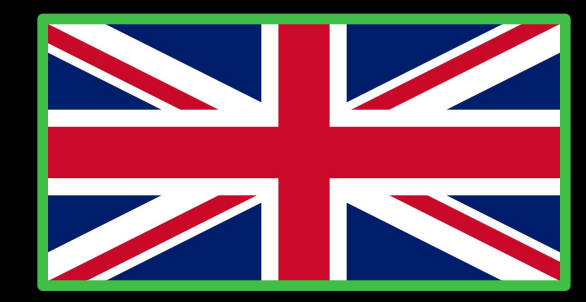

# Persistence BirdEye-View

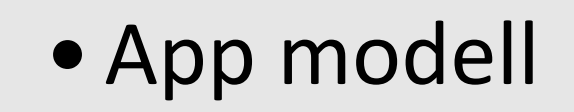

• based on core data-structures

• maybe model mapping

**Cache** 

App

• logic for cache management

• mostly modell mapping

• IPC or Network

Storage Engine

## Basic questions about the data behaviour

## Basic questions about the data behaviour

**How stable is your data?**

**Write once, archive it, never touch it**

**A sliding window of hot data, rest is archived**

**All data is hot**

**How to navigate through the data?**

**SQL , Cypher , Streams , ??**

**All attributes? Calculated fields? Dynamic Views?**

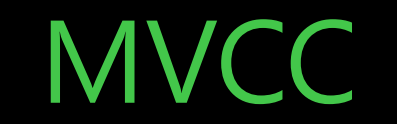

**Multi-Version Concurrency Control** 

## **MVCC**

# https://github.com/aidanmorgan/

#### **No dependency – Core Java / Apache Lic**

This project contains a simple in-memory Multi-ve concurrency control cache for use in Java projects.

In short words: Multi-version concurrency control (MVCC) is a standard techni conflicts between reads and writes of the same object. POJO-MVCC guarantee sees a consistent view of the object by reading non-current data for objects m transactions. MVCC is a fairly common technique in database transaction impl becoming more common in caching implementations.

#### https://en.wikipedia.org/wiki/Multiversion\_cond

## **MVCC**

In short words:

For every object that will be modified the kernel will hold multiple versions of the object

every object version will get different timestamps or transaction numbers for reads and modifications

positive: non-blocking reads

negative: multiple versions of an object in memory

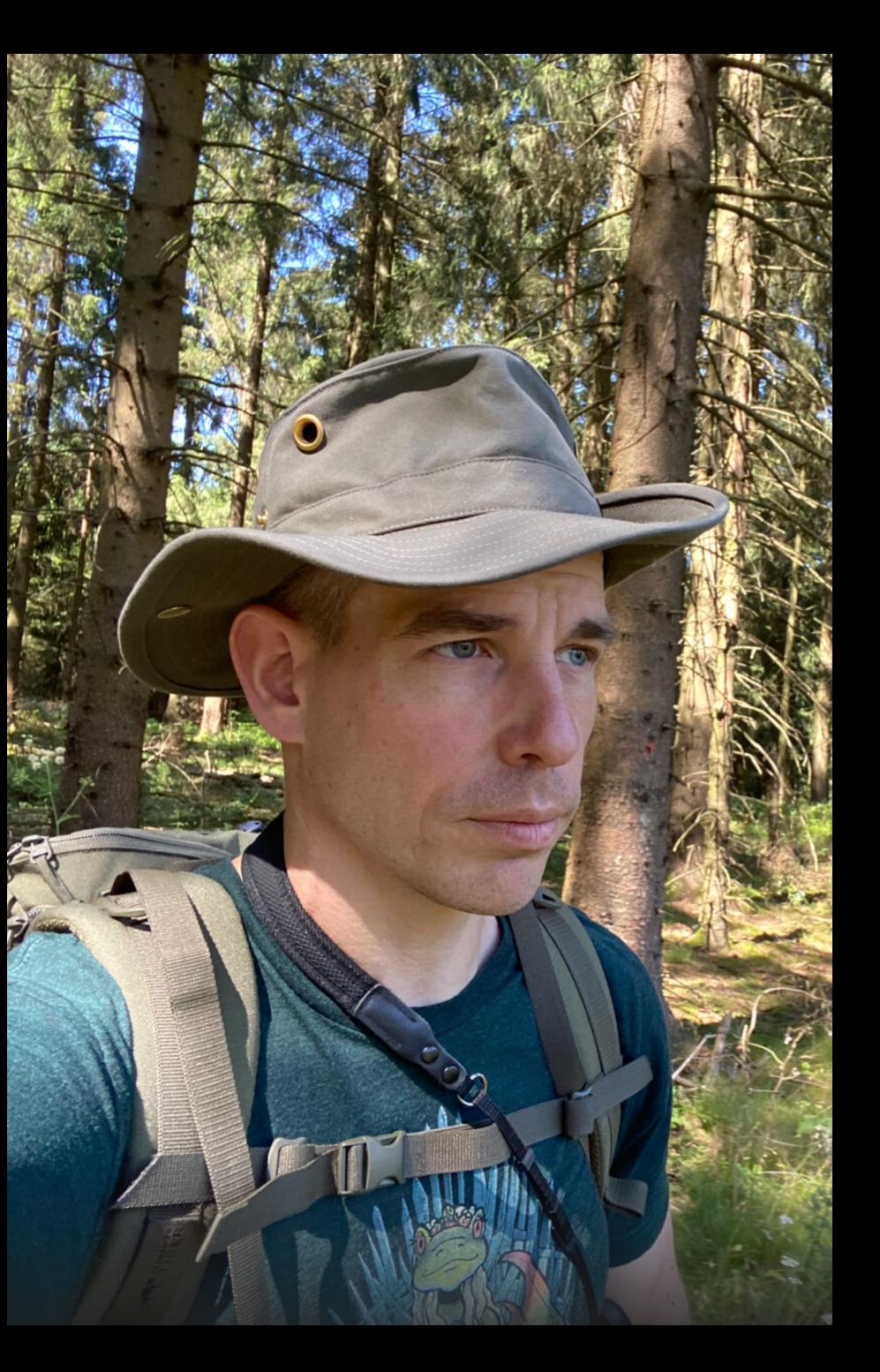

# HIDDEN PEARLS for

#### HIGH - PERFORMANCE - PERSISTENCE

# **Some random approaches**

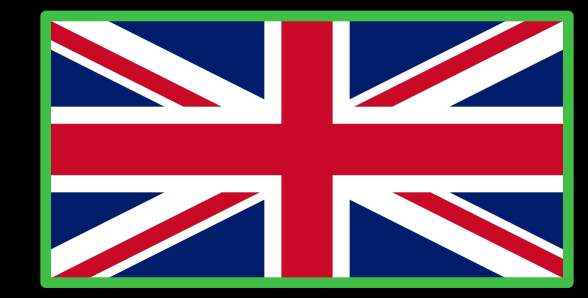

#### $\blacksquare$  . JOOQ  $\blacksquare$

create .select(BOOK.TITLE) .from(BOOK) .where(BOOK.PUBLISHED\_IN .eq(2011)) .orderBy(BOOK.TITLE)

Mapping SQL to Java DSL – SQL-style

Generated from the DB Schema

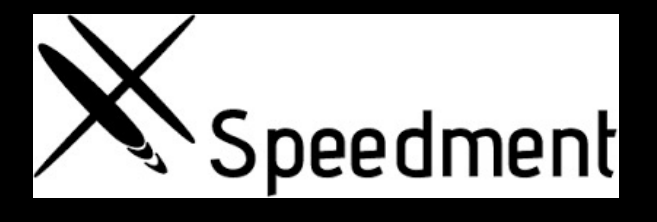

Streams over JDBC Generated [from](https://github.com/speedment/jpa-streamer/blob/master/LICENSE) the DB Schema

#### **BETA 3. JPA streamer**

#### JPAStreamer.org

JPAstreamer is released under the LGPL 2.1 License.

Streams over JPA

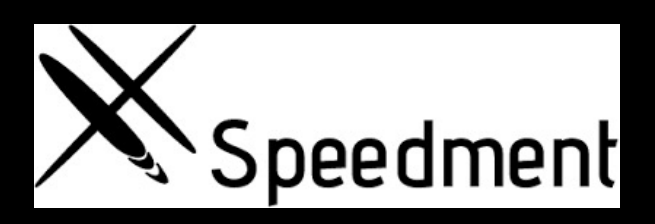

#### **BETA SupAstreamer**

- jpaStreamer .stream(Film.class) .filter(Film\$.rating.equal("G")) .sorted(Film\$.length .reversed() .thenComparing(Film\$.title .comparator())) .skip(10)
- .limit(5) .forEach(System.out::println);

Solutions are focussing on convenience only.

Try to get the API Java-like

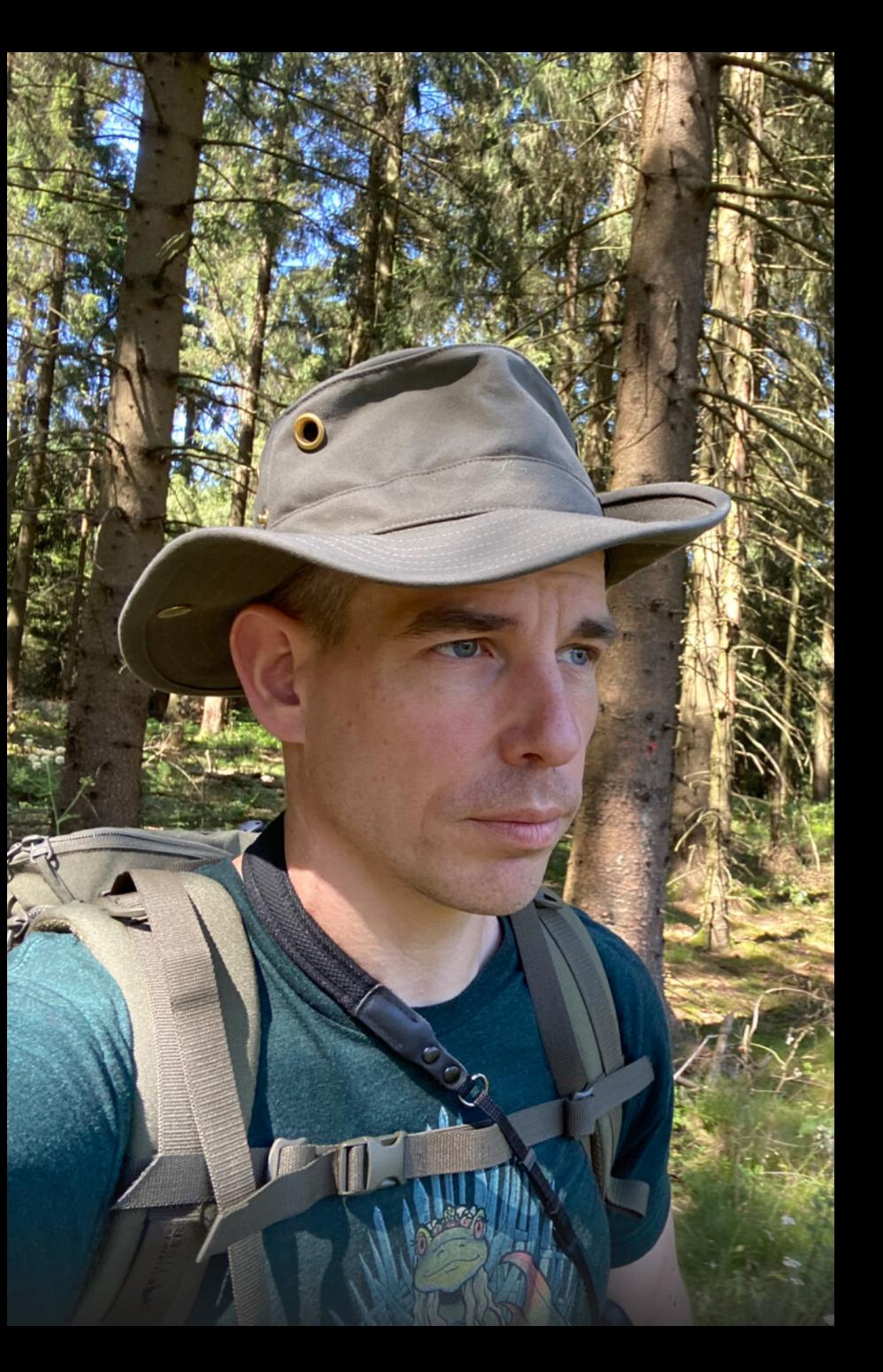

# HIDDEN PEARLS for

#### HIGH - PERFORMANCE - PERSISTENCE

# **Chronicle Maps/Bytes**

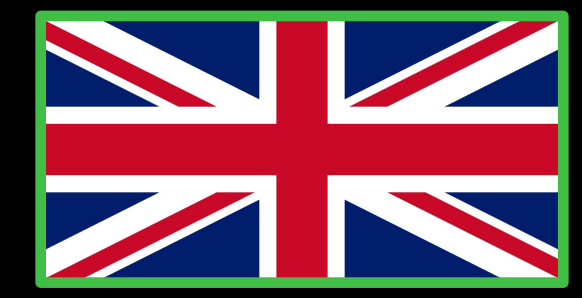

# Chronicle Maps/Bytes

Chronicle Bytes contains all the low level memory is built on Chronicle Core's direct memory and OS https://github.com/OpenHFT/Chro

Chronicle Map is a super-fast, in-memory, non-blo store, designed for low-latency, and/or multi-proc such as trading and financial market applications. The size of a Chronicle Map is not limited by mem rather by the available disk capacity.

# https://github.com/OpenHFT/Chro

# Chronicle Bytes

<dependency>

<groupId>net.openhft</groupId> <artifactId>chronicle-bytes</artifactId> <version>XYZ</version> </dependency>

Bytes<ByteBuffer> bytes = Bytes.elasticHeapByteBuffer(64); bytes.writeBoolean(0, true);

boolean flag = bytes.readBoolean(0);

```
MappedBytes mb = MappedBytes
 .mappedBytes(new File("mapped_file"), 1024);
mb.appendUtf8("Hello")
   .append(42.42f);
```
# Chronicle Maps

```
<dependency>
         <groupId>net.openhft</groupId>
         <artifactId>chronicle-maps</artifactId>
         <version>XYZ</version>
```
</dependency>

ChronicleMap<LongValue, CharSequence> persistedMap

```
= ChronicleMap
  .of(LongValue.class, 
      CharSequence.class)
  .name("value-map")
  .entries(50)
  .averageValue("Value-with-Typical-Length")
  .createPersistedTo(new File("/dataFile.dat"));
```
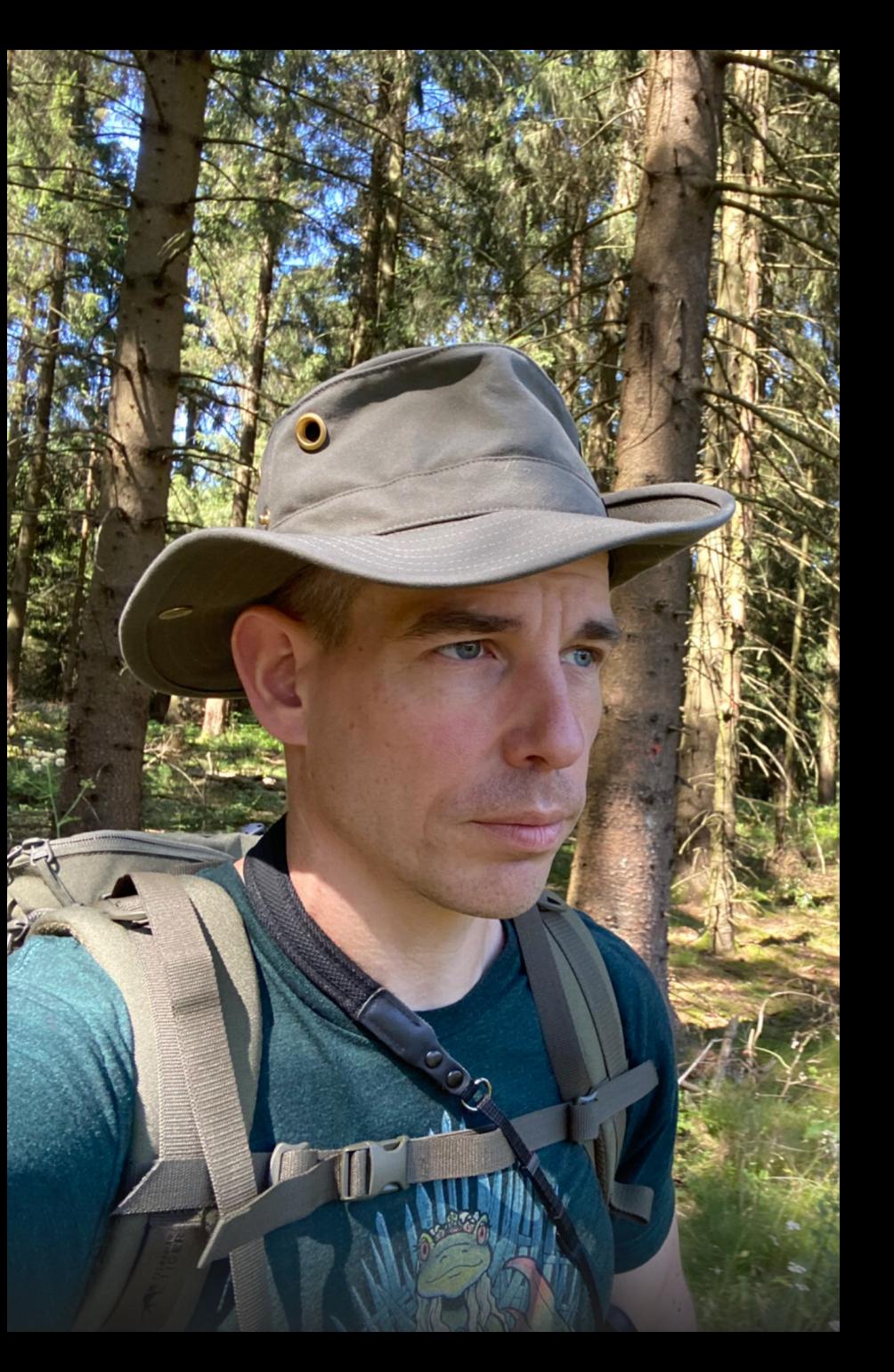

# HIDDEN PEARLS for

#### HIGH - PERFORMANCE - PERSISTENCE

**XODUS**

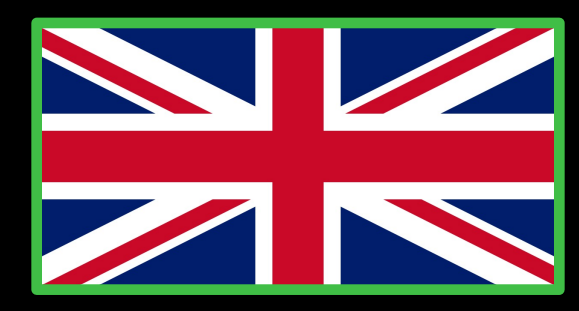

# XODUS

## Transactional schema-less embe[dde](https://en.wikipedia.org/wiki/Multiversion_concurrency_control) used by JetBrai[ns](https://kotlinlang.org/) YouTrack and JetB

# https://github.com/JetBrains/xodu

•**Xodus is transactional and fully ACID-compliant.**

- •**Xodus is highly concurrent. Reads are completely non-blocking due to MVCC and true snapshot isolation.**
- •**Xodus is schema-less and agile. It does not require schema migrations or refactorings.**
- •**Xodus is embedded. It does not require installation or administration.**
- •**Xodus is written in pure Java and Kotlin.**
- •**Xodus is free and licensed under Apache 2.0.**

## XODUS

#### Snapshot isolation - ONLY

LOG-structured design of XODUS.

All changes are written sequencially to a log. ( $*$ .xd – files) The log is immutable !!

persistent functional data structure

Garbage Collector - Needed

## XODUS

**<dependency> <groupId>org.jetbrains.xodus</groupId> <artifactId>xodus-openAPI</artifactId> <version>1.3.232</version> </dependency>**

**Environments Entity Stores Virtual File Systems** org.jetbrains.xodus:xodus-vfs:1.3.232 org.jetbrains.xodus:xodus-entity-store:1.3.232 org.jetbrains.xodus:xodus-environment:1.3.232

# XODUS - **Environments**

**In short, Environment is a transactional key-value storage. Store is a named collection of key/value pairs. If a Store is not allowed to contain duplicate keys, then it is a map. Otherwise, it is a multi-map.**

```
try (Environment env = Environments
 .newInstance("/home/me/.myAppData")) { 
   env.executeInTransaction(txn -> { 
     final Store store = env.openStore("Messages", 
                                      StoreConfig.WITHOUT_DUPLICATES, 
                                      txn); 
     store.put(txn, 
              StringBinding.stringToEntry("Hello"), 
              StringBinding.stringToEntry("World!")); 
         }); 
}
```
## XODUS - **Entity Stores**

}

 **The Entity Stores layer is designed to access data as attributes** and links. Use a transaction to create, no **query data. Transactions are quite similar to those on the Environments layer, though the Entity Store A richer in terms of querying data.**

try (PersistentEntityStore entityStore = PersistentEntityStores.newInstance("/ho entityStore.executeInTransaction(txn -> { final Entity message = txn.newEntity("Message"); message.setProperty("hello", "World!"); });

# XODUS - **Virtual File Systems**

**The VirtualFileSystem lets you deal with data in terms input, and output streams. VirtualFileSystem works an Environment instance:**

```
try (Environment env = Environments.newInstance("/home/me/.myAppData")) { 
         final VirtualFileSystem vfs = new VirtualFileSystem(env); 
          env.executeInTransaction(txn -> { 
                    final File file = vfs.createFile(txn, "Messages"); 
                    try (DataOutputStream output = new DataOutputStream(vfs.
                              output.writeUTF("Hello "); 
                              output.writeUTF("World!"); 
                    } catch (IOException e) {
                              throw new ExodusException(e); 
                    } 
          });
          vfs.shutdown();
```
}

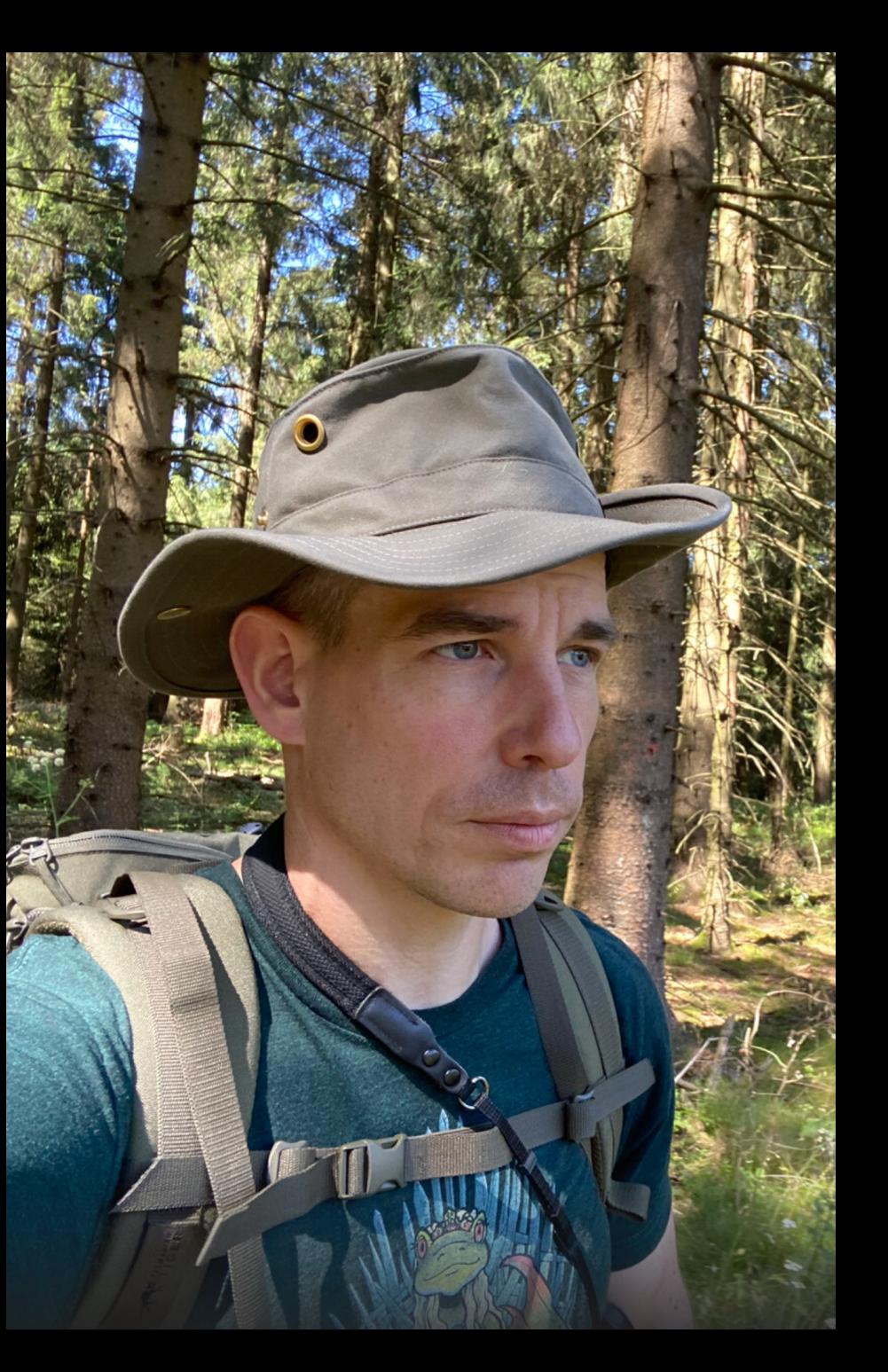

# HIDDEN PEARLS for

#### HIGH - PERFORMANCE - PERSISTENCE

**MapDB**

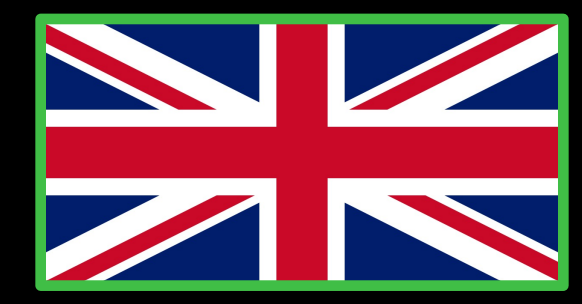

# MapDB

MapDB combines embedded database engine and Java collections. It is free under [Apache 2 license.](https://github.com/jankotek/mapdb) 

MapDB is flexible and can be used in many roles:

- Drop-in replacement for Maps, Lists, Queues and other collections.
- Off-heap collections not affected by Garbage Collector
- Multilevel cache with expiration and disk overflow.
- RDBMs replacement with transactions, MVCC, incremental backups  $\epsilon$
- Local data processing and filtering. MapDB has utilities to process hug reasonable time.

#### **https://github.com/jankotek/mapdb**

Commercial support is offered by the project owner

## MapDB

<dependency>

<groupId>org.mapdb</groupId> <artifactId>mapdb</artifactId> <version>VERSION</version>

</dependency>

```
DB db = DBMaker .fileDB("/some/file")
                 .encryptionEnable("password")
                 .make();
```
ConcurrentNavigableMap<Integer,String> map = db.treeMap("collectionName", Serializer.INTEGER, Serializer.STRING) .createOrOpen();

map.put(1,"one"); db.close();

map.put(2,"two");  $//map(keySet()$  is now [1,2] even before commit db.commit();  $//$  persist changes into disk  $map.put(3, "three")$ ; //map.keySet() is now  $[1,2,3]$  $db. rollback();$  //revert recent changes //map.keySet() is now [1,2]

## MapDB

#### DB dbDisk = DBMaker .fileDB(file) .make();

// Big map populated with data expired from cache DB dbMemory = DBMaker .memoryDB() .make();

```
// fast in-memory collection with limited size
HTreeMap onDisk = dbDisk .hashMap("onDisk") .create();
```

```
HTreeMap inMemory = dbMemory .hashMap("inMemory") 
                              .expireAfterGet(1, TimeUnit.SECONDS) //overflow to `onDisk`
                              .expireOverflow(onDisk) //background expiration
                              .expireExecutor(Executors.newScheduledThreadPool(2)) 
                              .create();
```
**Possible to build cascaded data-structures with different attributes. Combination between caching and persistence. Transactions based on MVCC**

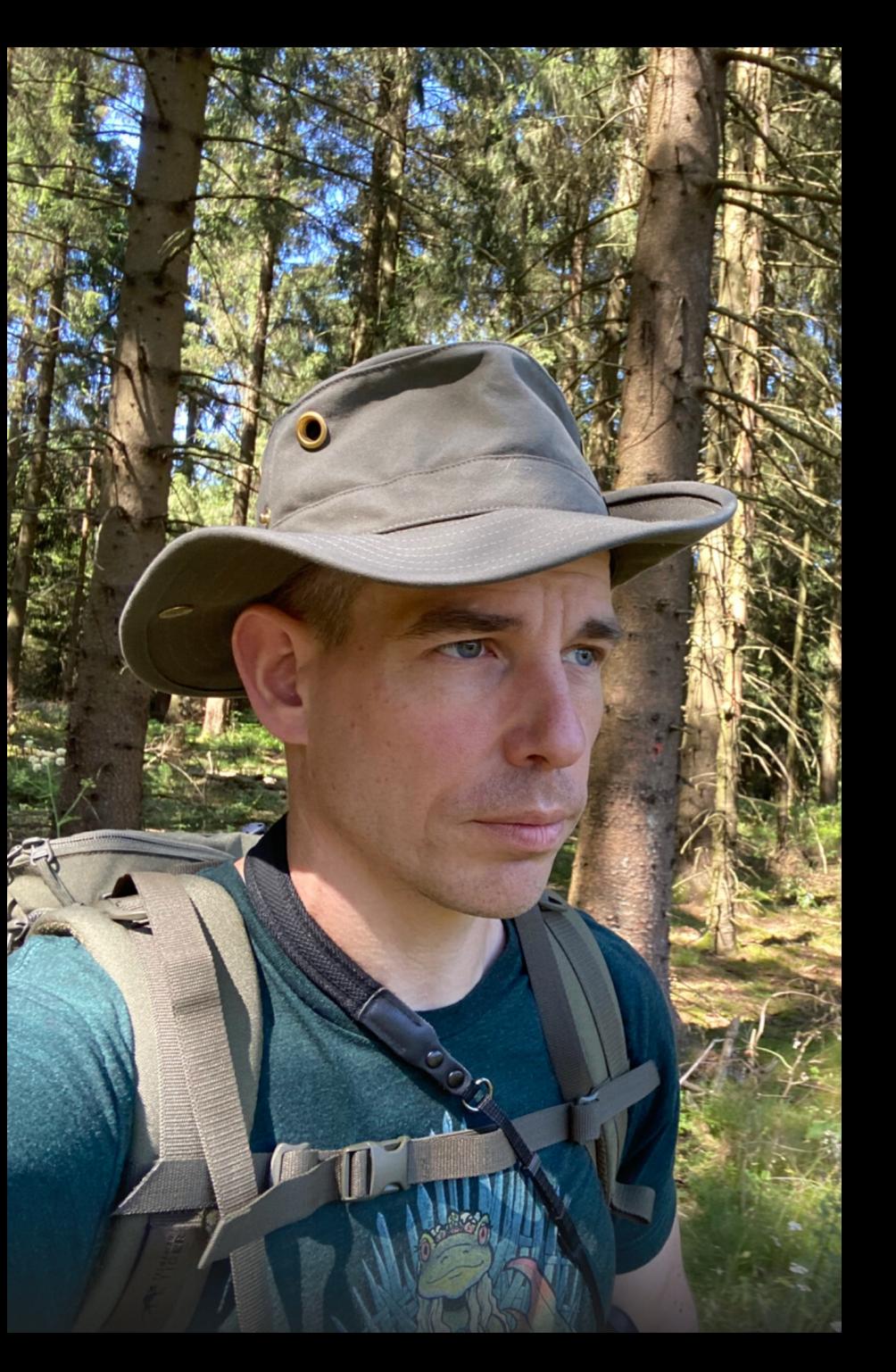

# HIDDEN PEARLS for

#### HIGH - PERFORMANCE - PERSISTENCE

## **Microstream**

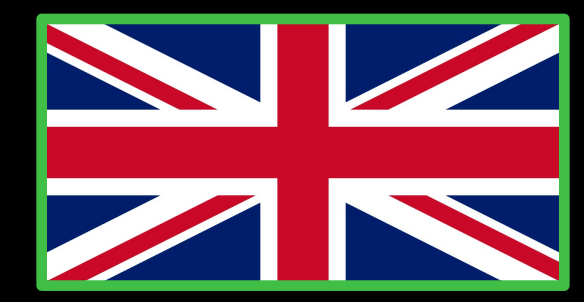

# Microstream

#### **https://microstream.one/java-native-persistence <b>Free to use** /

MicroStream is a storage technology that stores Java object-graphs natively, which the RAM, without expensive transformation to any incompatible data structure. That is the key difference to all database-systems and provides you the following

- Only 1 data structure (object-graph), only 1 data model (Java classes)
- no mapping
- No loss of performance through mapping
- Simple architecture, super easy to use
- Simplifies and accelerates your entire database development process

## Microstream **Figure** Free to use / not open source

<repository>

<id>microstream-releases</id>

<url>https://repo.microstream.one/repository/maven-public/</url>

</repository>

<dependency>

<groupId>one.microstream</groupId> <artifactId>storage.embedded</artifactId> <version>04.00.00-MS-GA</version> </dependency> <dependency> <groupId>one.microstream</groupId> <artifactId>storage.embedded.configuration</artifactId> <version>04.00.00-MS-GA</version> </dependency>

## Microstream **Figure** Free to use / not open source

```
public class HelloWorld {
      private String value;
      public String getValue() {
             return value;
       }
       public void setValue(String value) {
             this.value = value;
       }
}
```
final HelloWorld value = new HelloWorld(); value.setValue("HelloWorld");

```
final EmbeddedStorageManager storageManager = EmbeddedStorage.start();
storageManager.setRoot(value);
storageManager.storeRoot();
storageManager.shutdown();
```
## **Microstream**

Use a Collection as root – node

[Just store your model as it is](https://dzone.com/articles/high-performance-persistence-with-microstream-part)

No transaction mechanism until now

Loading partial graphs – Virtual Proxies – private Lazy<ArrayList<MyClass>> myClasses = Lazy.Reference(new Array

Cycles in the graph are not a problem

No special Inheritance

**https://dzone.com/articles/high-performance-persistence-with-microstream-part**

## Microstream and MVCC

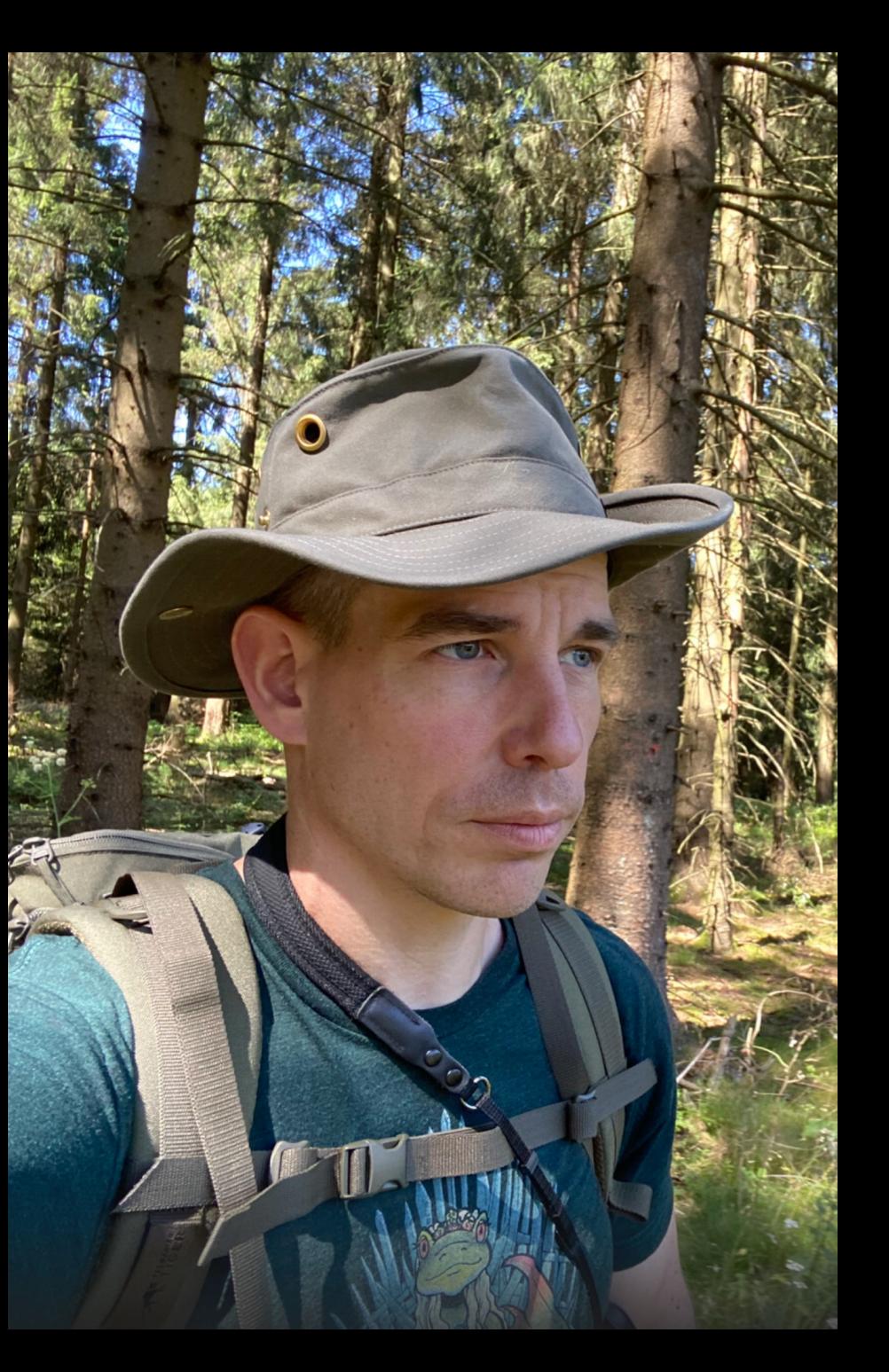

# HIDDEN PEARLS for

#### HIGH - PERFORMANCE - PERSISTENCE

# **DevSecOps / Security**

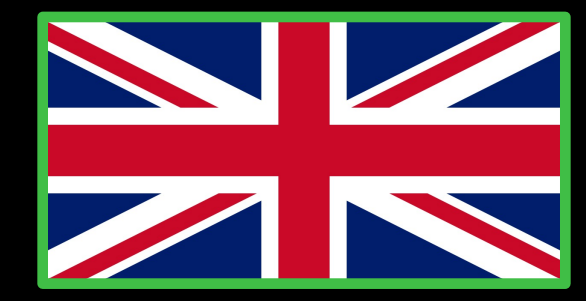

# Persistence and Dev(Sec)Ops

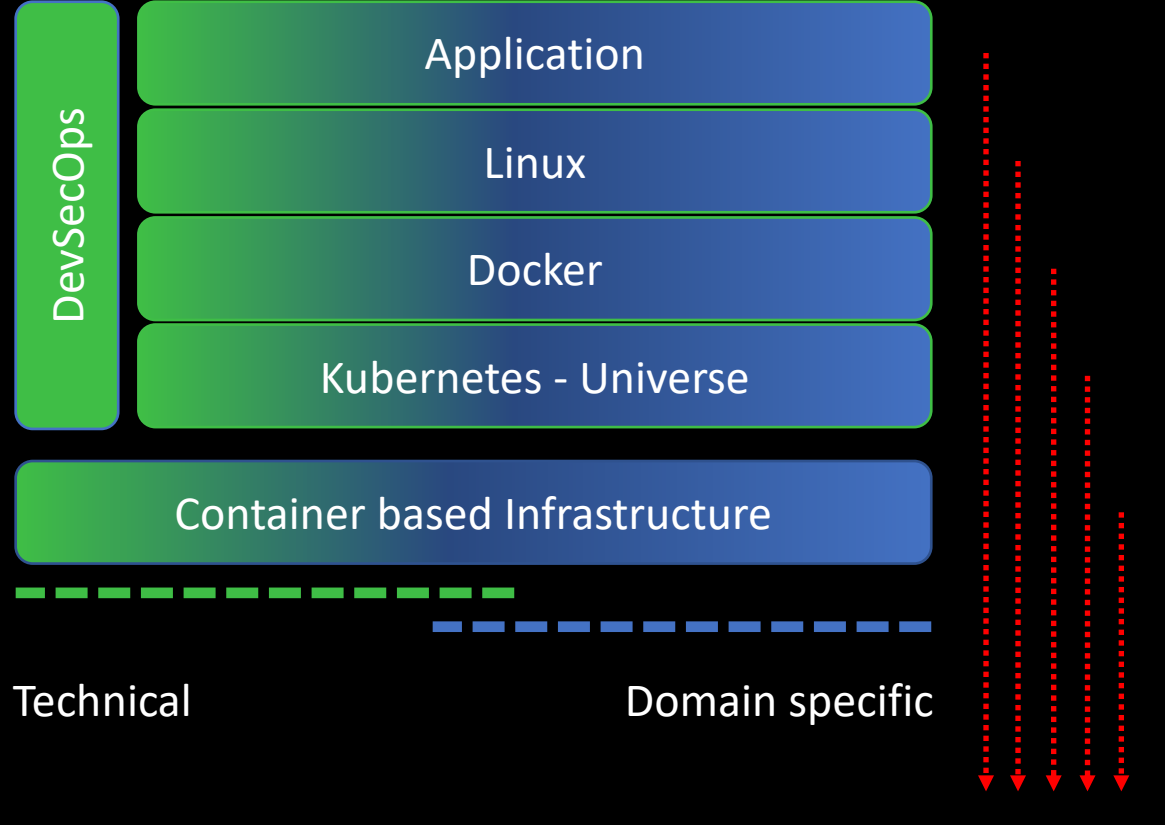

Every layer we can remove – will remove vulnerabilities

#### bit.ly**/DevSecOps-QuickWins-DE**

Vulnerabilities **Compliance** 

#### **Compliance**

One time effort to define allowed Lic

Machine is doing the job

#### Vulnerabilities

recurrent effort Machine is scanning

Human is deciding

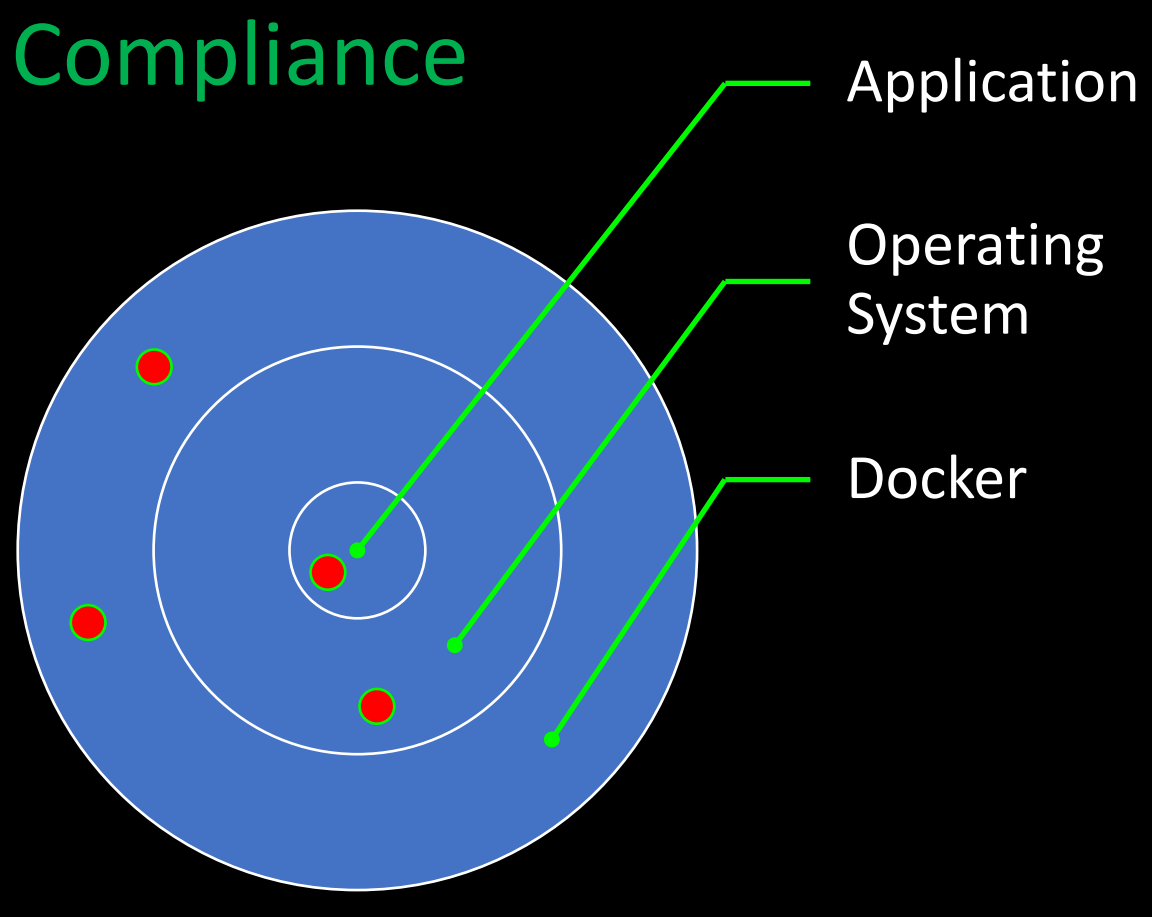

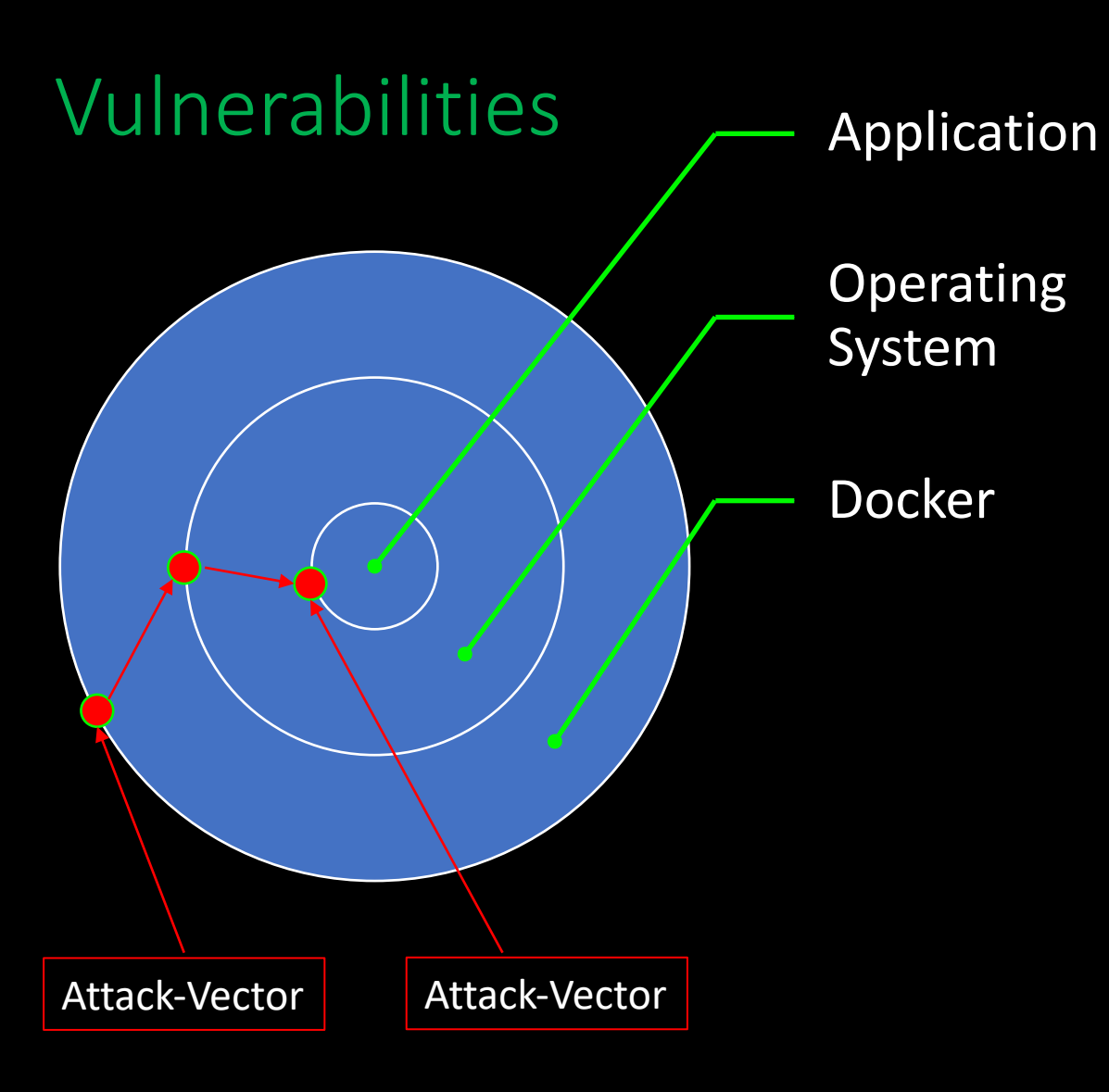

#### Vulnerabilities / Compliance

Good Test-Coverage is your safety-belt Optimize your deployment times

Dependencies are the biggest part

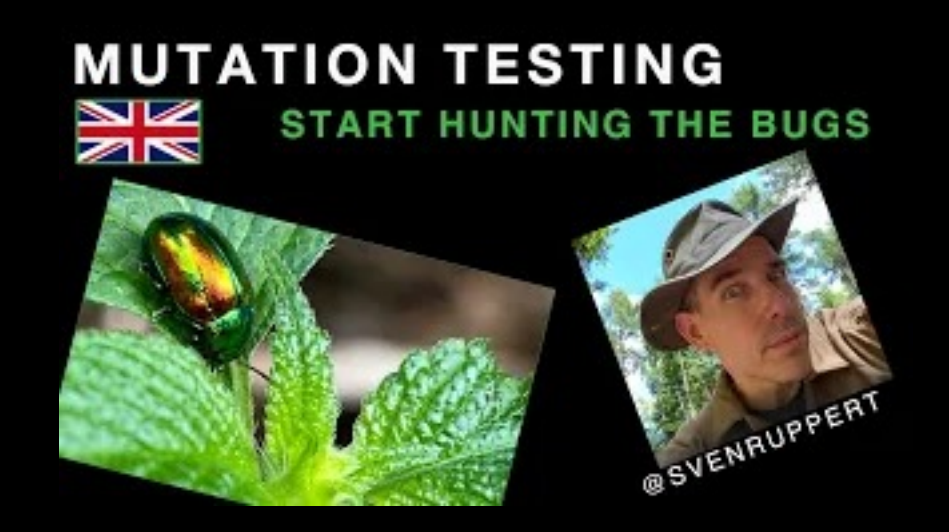

#### Youtube: [DE] - bit.ly/Youtube-Sven

#### Dependency Management has the highest impact

# Persistence and Dev(Sec)Ops

#### **Random thoughts**

- Smaller amount of components mostly easier to handle
- Shorter RamUp / RampDown times for TDD
- Datamigration depends on the system itself
- DataDrivenTesting just a few binaries hosted in a repo
	- Generic Repository in Artifactory immutable

#### **Compliance / Security Issues**

- Lic check of all components
- Security check of al dependencies, including transitive ones
- As Early as possible #ShiftLeft

# Persistence and Dev(Sec)Ops

Only one of the discussed systems have a Security Issue right now

Based on the missing components the general amount of attack vectors are smaller

Complete stack is managed via maven

- Easy to integrate into CI environments
- IDE Support via CodeCompletion

Tooling is not complete:

- DataNavigation / AdHoc query
- Backup / Restore

• …

## **SecurityPayload Generator Injection**

Store a TestPlan with the BuildInfo Load binary data from Artifactory – Generic Repo SecurityPayload Generator Injection Store a TestResults with the BuildInfo

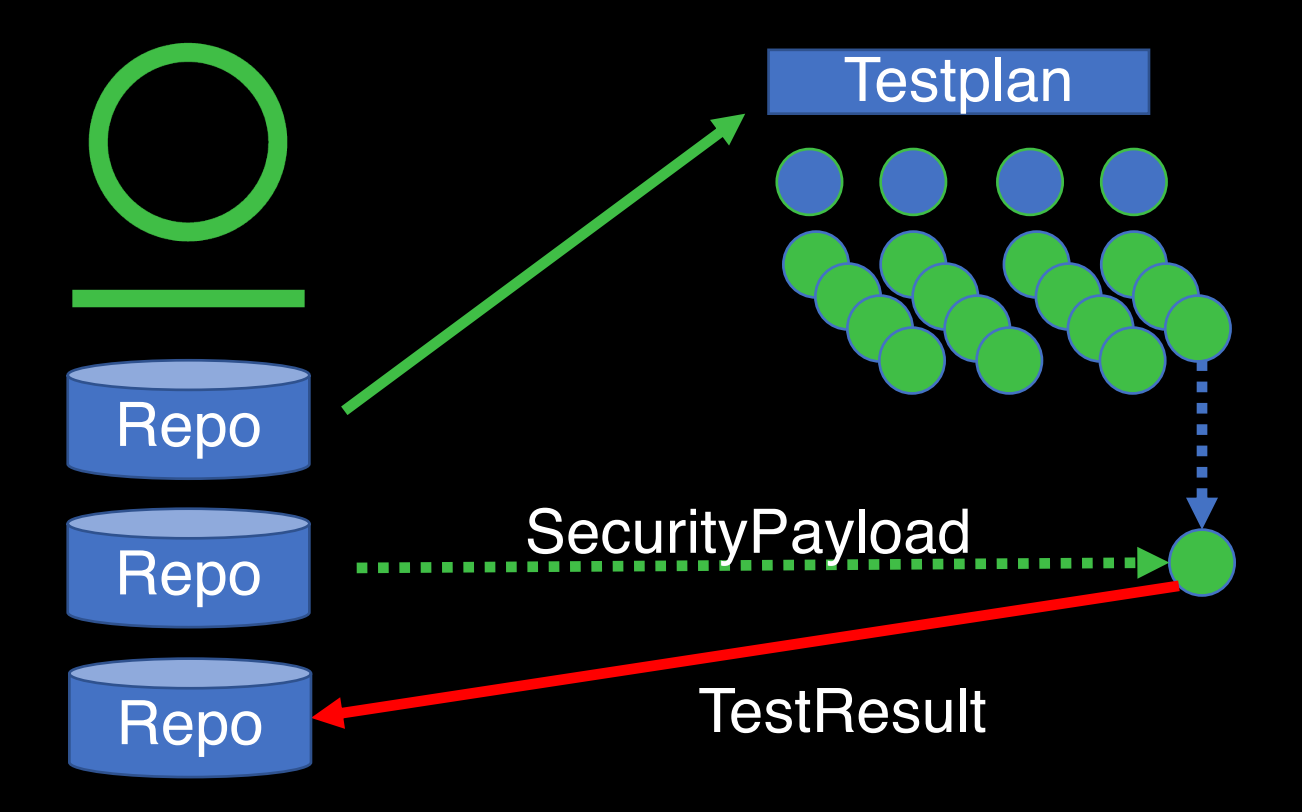

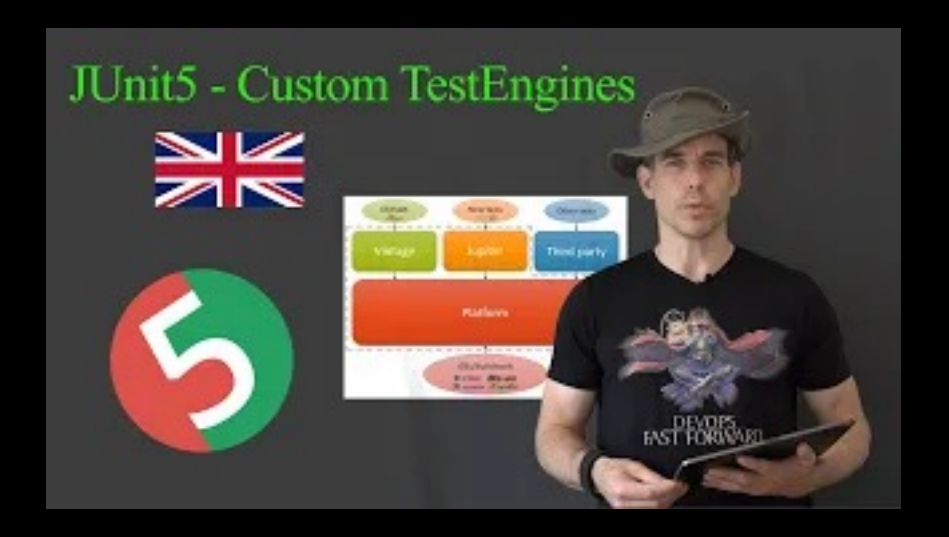

# A[dditional Content](https://github.com/OpenHFT/Chronicle-Map)

- **https://microstream.one/**
- **https://github.com/JetBrains/xodus**
- https://github.com/jankotek/ma
- https://github.com/OpenHFT/Chr
- https://github.com/OpenHFT/Chr

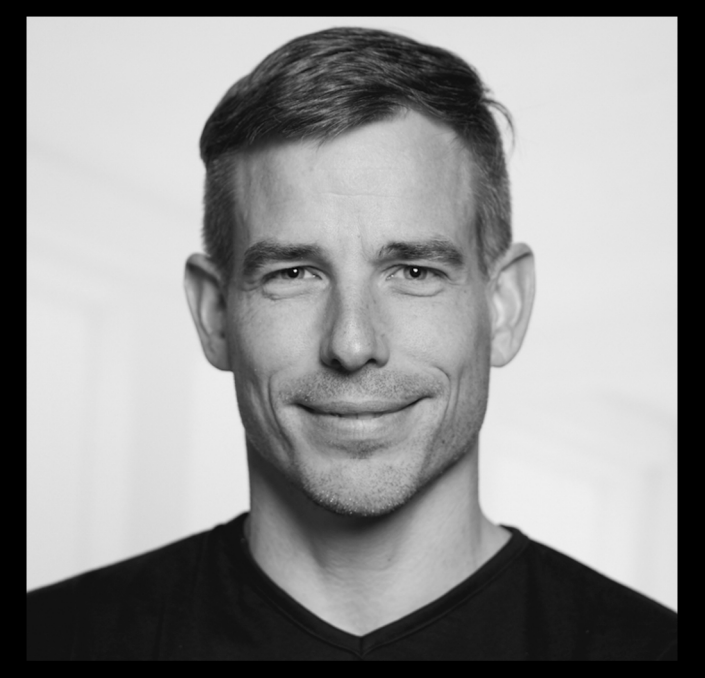

### Youtube: [DE] - bit.ly/Youtube-Sven

#### **svenruppert.com**

Dev. Advocate – DevSecOps JFrog Inc

Twitter: @SvenRuppert

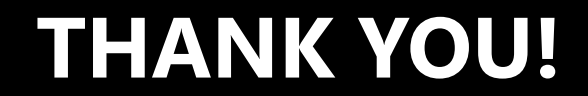